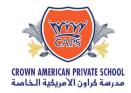

# **Password Security Policy**

#### 1. Overview

Passwords are an important aspect of computer security. A poorly chosen password may result in unauthorized access and/or exploitation of our resources. All Students and staff, including contractors and vendors with access to Crown American Private School systems, are responsible for taking the appropriate steps, as outlined below, to select and secure their passwords. Every user will have an individual secure password access to school systems.

#### 2. Purpose

The purpose of this policy is to establish a standard for creation of strong passwords and the protection of those passwords, and the frequency of change.

### 3. Scope

The scope of this policy includes all personnel who have or are responsible for an account (or any form of access that supports or requires a password) on any system that resides at Crown American Private School facility, has access to the CAPS network, or stores any non-public information under CAPS domain/network.

#### 4. Policy

#### 4.1. Password Creation

Choosing a strong password

#### **Password Construction Guidelines.**

- The password must be between 8 and 20 characters.
- The password must:
  - Contain UPPERCASE characters (A through Z).
  - Contain lowercase characters (a through z).
  - Numerals (0 through 9).
- The password must NOT
  - Contain special characters (%!&@ etc.)
- You will not be able to reuse a password you have used before
- 4.1.1 All user-level and system-level passwords must conform to the Password Construction Guidelines.
- 4.1.2 Users must use a separate, unique password for each of their work-related accounts.

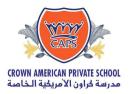

## 1 Change

- 4.2.1 All system-level passwords (for example: laptop, Tablet, etc. ) must be changed on at least a quarterly basis.
- 4.2.2 All user-level passwords (for example, email, ERP, LMS, etc.) must be changed at least every 4 months. The recommended change interval is every 3 months
- 4.2.3 Every user should mandatorily change the initial account password obtained from IT In Charge/System
- 4.2.4 **Expiration of passwords:** Your system password will expire automatically every 90 days. Please set a new password when you see the expiration message. Students and Staff using school email accounts will receive the password expiration alert 30 days prior to the date of expiration.
- 4.2.5 **Phishing protection:** Failure to enter correct password for emails for 4 consecutive times may result in your account being blocked. Please contact IT in Charge to enable the account.
- 4.3 Password Protection

#### **NETWORK ADMINISTRATOR CREDENTIALS**

4.3.1 The IT administrator should store all the IT administrative credentials in print in a secure storage Placed in the office of the principal. The IT admin should update this document regularly

#### PASSWORD PROTECTION GUIDELINES FOR STUDENTS AND STAFF

- All passwords are to be treated as sensitive. Use 2 factor authentication for extra security.
- Passwords must not be shared in email messages.
- Passwords must not be revealed over the phone to anyone.
- Do not reveal a password on questionnaires or security forms.
- Do not hint at the format of a password (for example, "my family name").
- Do not share passwords with anyone, including classmates, collogues, managers and family members in any situation.
- Do not write passwords down and store them anywhere in your office. Do not store passwords in a file on a computer system or mobile devices (phone, tablet) without protection.
   Do not use the "Remember Password" feature of applications (for example, web browsers).
- Any user suspecting that his/her password may have been compromised must report to CAPS IT In Charge and change all passwords.

## 4.4 Use of Passwords and Passphrases

A passphrase is a password made up of a sequence of words with numeric and/or symbolic characters inserted throughout. A passphrase could be a lyric from a song or a favorite quote. Passphrases typically have additional benefits such as being longer and easier to remember.

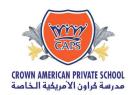

# , the passphrase

- I 1ove my puppy!!! Weekly Plan 2019 -20 Password Security Policy 3
- "My pAssw0rd is \$uper str0ng!" is 28 characters long and includes alphabetic, numeric and special characters.
- A Pass Phrase is highly recommended for young learner or all students

It is also relatively easy to remember. It is important to note the placement of numeric and symbolic characters in this example as they prevent multiple words from being found in a standard dictionary. The use of blank spaces also makes a password more difficult to guess. All of the rules above that apply to passwords apply to passphrases.

#### 5. PASSWORD POLICY MANAGEMENT

- 5.1.1 Stake holders at crown American private school should contact relevant staff for
  - Password Reset
  - Breach of password security
  - Access to the password secured systems
  - To Enable/Disable access to the CAPS Network systems and Applications.

|                                | STUDENTS                 | PARENTS         | Staff           |                 |              |                 |          |
|--------------------------------|--------------------------|-----------------|-----------------|-----------------|--------------|-----------------|----------|
| ТҮРЕ                           |                          |                 | SLT             | Team<br>leaders | TEACHERS     | ADMIN           | VISITORS |
| Email                          | Class<br>Teacher         | Teachers        | IT In<br>Charge | IT In<br>Charge | IT In Charge | IT In<br>Charge | NA       |
| Local data<br>Storage          | ICT Teacher              | NA              | IT In<br>Charge | IT In<br>Charge | IT In Charge | IT In<br>Charge | NA       |
| WI-FI                          | Class<br>teacher         | IT In<br>Charge | IT In<br>Charge | IT In<br>Charge | IT In Charge | IT In<br>Charge | NA       |
| Cloud Data storage             | IT In<br>Charge          | IT In<br>Charge | IT In<br>Charge | IT In<br>Charge | IT In Charge | IT In<br>Charge | NA       |
| Network Devices (Eg: Printers) | IT In<br>Charge          | NA              | IT In<br>Charge | IT In<br>Charge | IT In Charge | IT In<br>Charge | NA       |
| BYOD                           | Subject<br>Teacher       | NA              | IT In<br>Charge | IT In<br>Charge | IT In Charge | IT In<br>Charge | NA       |
| Desktop/<br>Laptop             | In PC Lab<br>ICT Teacher | NA              | IT In<br>Charge | IT In<br>Charge | IT In Charge | IT In<br>Charge | NA       |

**CONTACT DETAILS IT In Charge & ICT In Charge:** 

Mr. MHD Shaher: it@crownamerican.ae Contact Number: 0564264491.

ICT In charge: Ms.Alaa: alaa@crownamerican.ae

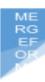

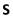

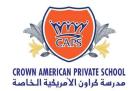

Training to Students and Staff are scheduled as follows

| STUDENTS                                                                       | STAFF                                                                                       |
|--------------------------------------------------------------------------------|---------------------------------------------------------------------------------------------|
| Beginning of the school Year                                                   | At the beginning of the new school year during staff orientation                            |
| Regular reinforcement is provided in schools ICT curriculum by the ICT Teacher | During the induction training when a staff join the school, any time during the school year |
| Through posters and Social media                                               | Training provide in weekly Professional development program.                                |
| Awareness through parent mobile application                                    |                                                                                             |
| Through circulars and news letters                                             |                                                                                             |

# **PARENTS**

Beginning of the school year basic training is provided during the parent orientation program.

They are encouraged to read the policies on our websites. Further, they are informed of the password security policy when request is made

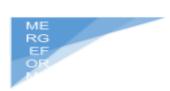

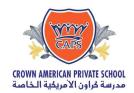

# **PASSWORD!**

# **PASSWORD** for All ages

| Stopping others from getting into your Computer  Tell the Computer, Tablet or Smartphone that you are you | Someone watching as you enter your Password  Someone knowing your Password (other than Mummy, Daddy, your Carer or Teacher)  Someone Guessing your Password  Someone finding your written down Password  You might not be able to play a game if you forget your password  If you use the same password  If you use the same password everywhere, you're giving a hacker the key to your world | Password<br>Leakage<br>Consequences  Someone<br>pretending<br>to be you | If someone could use your password to change something you care about, choose a longer password  Make up a silly sentence  Make sure you can remember your Password  Make your password hard for others to guess  Doors have different keys. You should also use different passwords  Choose a Password  Choose a Password  Always ask your Teacher, Mummy or Daddy if you're typing  Always ask your Teacher, Mummy or Daddy if you're not sure about anything | Remember your password  If someone knows your password, change it | Before and while you enter your password, make sure no one is peeking  Check for a small lock at the top of the screen before entering your password |
|----------------------------------------------------------------------------------------------------|----------------------------------------------------------------------------------------------------|-------------------------------------------------------------------------|----------------------------------------------------------------------------------------------------|-------------------------------------------------------------------|----------------------------------------------------------------------------------------------------|
|----------------------------------------------------------------------------------------------------|----------------------------------------------------------------------------------------------------|-------------------------------------------------------------------------|----------------------------------------------------------------------------------------------------|-------------------------------------------------------------------|----------------------------------------------------------------------------------------------------|

# 7. POLICY COMPLIANCE

An employee or student found to have violated this policy may be subject to disciplinary action

| Last updated | Responsible | Summary of change |
|--------------|-------------|-------------------|
|              |             |                   |

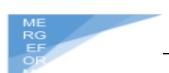

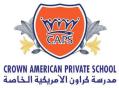

|                                  | کیه الحاصه                   |
|----------------------------------|------------------------------|
| IT In Charge- CAPS Online safety | Updated the IT contact de    |
| coordinator                      | Updated and converted to new |
|                                  | format                       |